## **Unsere Tarife**

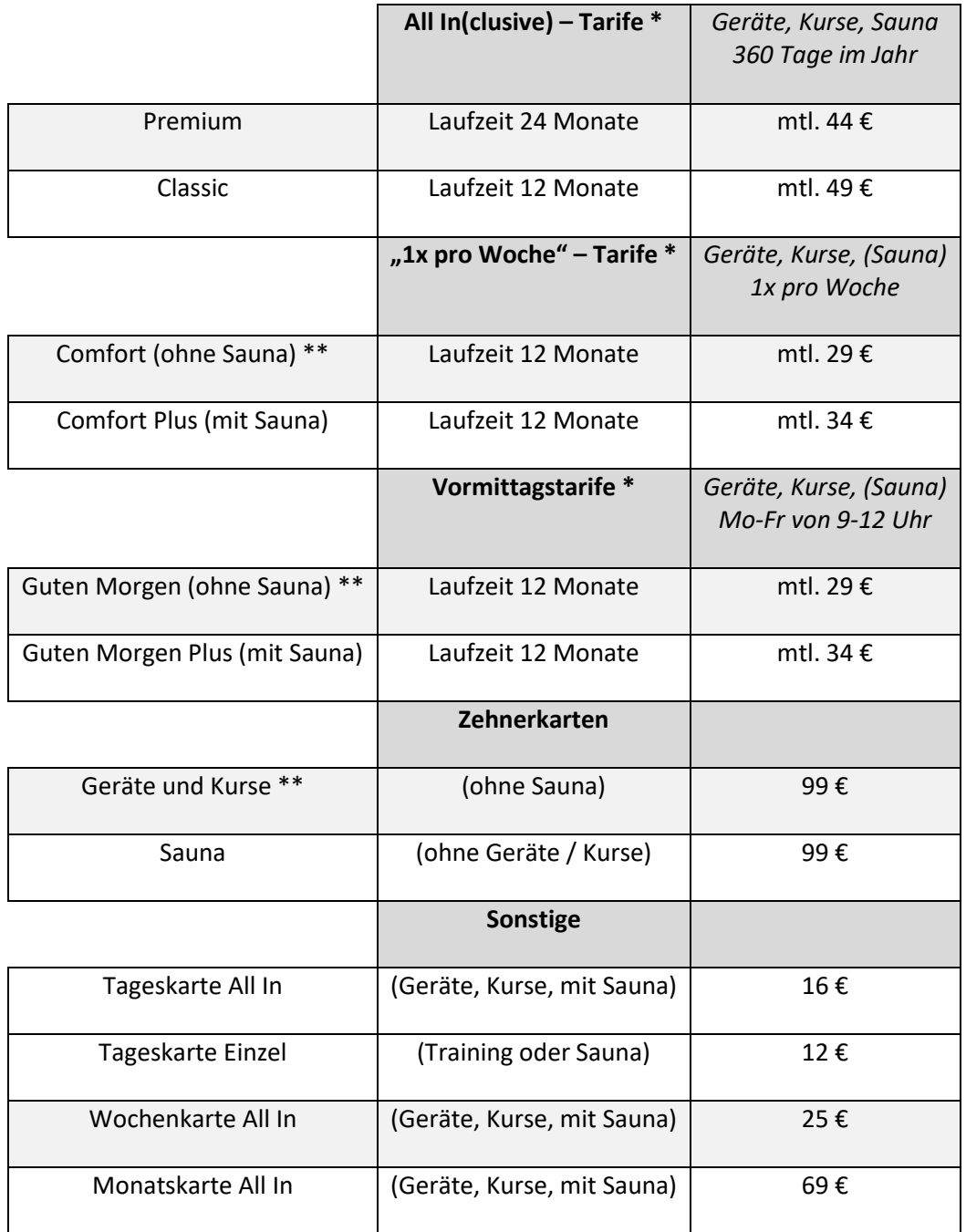

\* Aufnahmegebühr einmalig in Höhe von 49 €.

\*\* Sauna als Tagespauschale in Höhe von 5 € dazu buchbar. 10 % Ermäßigung auf den Tarif für Schüler, Studenten, Azubis gegen Vorlage eines gültigen Nachweises.

1 Monat Kündigungsfrist zum Ende der Mindestvertragslaufzeit. Wird der Vertrag nicht fristgerecht gekündigt, so verlängert sich die Mitgliedschaft auf unbestimmte Zeit, ist aber monatlich kündbar. Nach Ablauf der Mindestvertragslaufzeit kann monatlich in einen niedrigeren Tarif gewechselt werden, ein Wechsel in einen höheroder gleichwertigen Tarif ist während der Mindestvertragslaufzeit möglich. Es gelten dann die Bedingungen wie bei Abschluss eines Neuvertrages, jedoch ohne erneute Aufnahmegebühr.

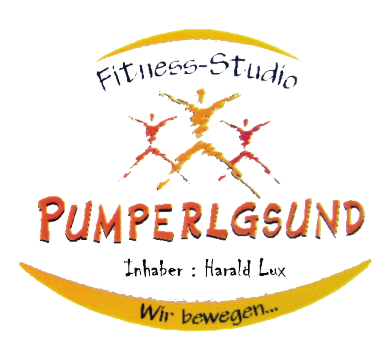